## Package 'longmixr'

January 13, 2022

<span id="page-0-0"></span>Title Longitudinal Consensus Clustering with 'flexmix'

Version 1.0.0

Description An adaption of the consensus clustering approach from 'ConsensusClusterPlus' for longitudinal data. The longitudinal data is clustered with flexible mixture models from 'flexmix', while the consensus matrices are hierarchically clustered as in 'ConsensusClusterPlus'. By using the flexibility from 'flexmix' and 'FactoMineR', one can use mixed data types for the clustering.

License GPL  $(>= 2)$ 

Encoding UTF-8

LazyData true

RoxygenNote 7.1.1

URL <https://cellmapslab.github.io/longmixr/>

#### BugReports <https://github.com/cellmapslab/longmixr/issues>

**Depends**  $R (= 3.5.0)$ 

#### biocViews

- Imports checkmate, ConsensusClusterPlus, graphics, grDevices, flexmix, StatMatch, stats, utils
- **Suggests** test that  $(>= 3.0.0)$ , knitr, rmarkdown, dplyr, tidyr, ggplot2, ggalluvial, FactoMineR, factoextra, lme4, purrr

#### Config/testthat/edition 3

VignetteBuilder knitr

#### NeedsCompilation no

Author Jonas Hagenberg [aut, cre] (<<https://orcid.org/0000-0002-1849-1106>>), Matt Wilkerson [aut, cph], Peter Waltman [aut, cph], Max Planck Institute of Psychiatry [cph]

Maintainer Jonas Hagenberg <jonas\_hagenberg@psych.mpg.de>

Repository CRAN

Date/Publication 2022-01-13 20:32:42 UTC

### <span id="page-1-0"></span>R topics documented:

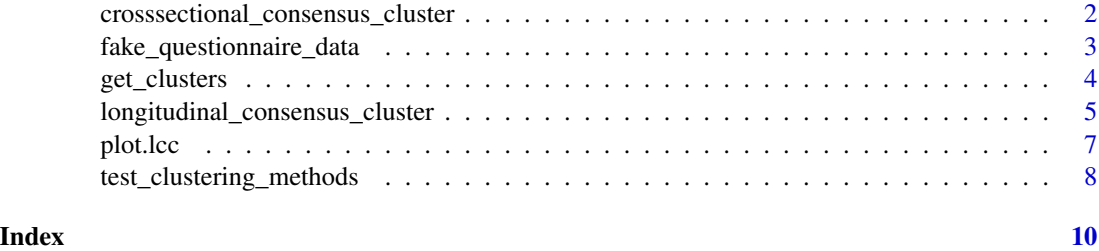

crosssectional\_consensus\_cluster

*Cross-sectional clustering with categorical variables*

#### Description

This function uses the ConsensusClusterPlus function from the package with the same name with defaults for clustering data with categorical variables. As the distance function, the Gower distance is used.

#### Usage

```
crosssectional_consensus_cluster(
  data,
  reps = 1000,finalLinkage = "ward.D2",
  innerLinkage = "ward.D2",
  ...
)
```
#### Arguments

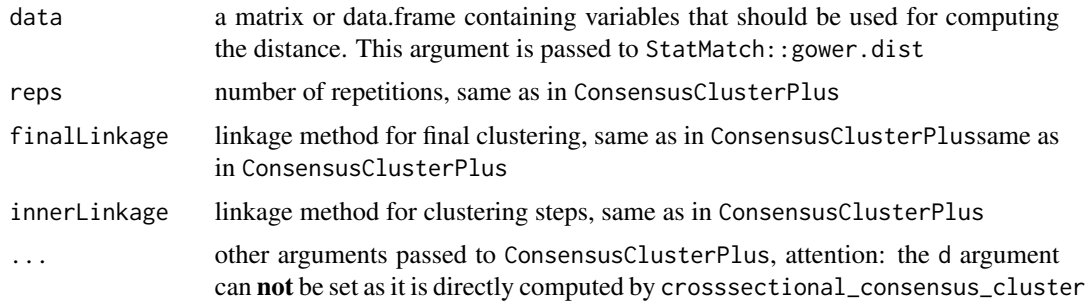

#### Details

data can take all input data types that [gower.dist](#page-0-0) can handle, i.e. numeric, character/factor, ordered and logical.

#### <span id="page-2-0"></span>Value

The output is produced by ConsensusClusterPlus

#### Examples

```
dc <- mtcars
# scale continuous variables
dc <- sapply(mtcars[, 1:7], scale)
# code factor variables
dc <- cbind(as.data.frame(dc),
            vs = as.factor(mtcars$vs),
            am = as.factor(mtcars$am),
            gear = as.factor(mtcars$gear),
            carb = as.factor(mtcars$carb))
cc <- crosssectional_consensus_cluster(
  data = dc.
  reps = 10,
  seed = 1)
```
fake\_questionnaire\_data

*Fake questionnaire data*

#### Description

A simulated data set containing observations of 100 individuals at four time points. The data was simulated in two groups (50 individuals each) and contains two questionnaires with five items each, one questionnaire with five continuous variables and one additional cross-sectional continuous variable. In this data set the group variable from the simulation is included. You typically don't have this group variable in your data.

#### Usage

fake\_questionnaire\_data

#### Format

A data frame with 400 rows and 20 variables:

ID patient ID

visit time point of the observation

group to which simulated group the observation belongs to

age\_visit\_1 age of the patient at time point 1

single\_continuous\_variable a cross-sectional continuous variable, i.e. there is only one unique value per individual

questionnaire\_A\_1 the first item of questionnaire A with categories 1 to 5

<span id="page-3-0"></span>questionnaire  $A_2$  the second item of questionnaire A with categories 1 to 5 questionnaire  $A_3$  the third item of questionnaire A with categories 1 to 5 questionnaire  $\overline{A}$  4 the fourth item of questionnaire A with categories 1 to 5 questionnaire\_A\_5 the fifth item of questionnaire A with categories 1 to 5 questionnaire  $\bf{B}$  1 the first item of questionnaire B with categories 1 to 5 questionnaire\_B\_2 the second item of questionnaire B with categories 1 to 5 questionnaire\_B\_3 the third item of questionnaire B with categories 1 to 5 questionnaire\_B\_4 the fourth item of questionnaire B with categories 1 to 5 questionnaire\_B\_5 the fifth item of questionnaire B with categories 1 to 5 questionnaire\_C\_1 the first continuous variable of questionnaire C questionnaire\_C\_2 the second continuous variable of questionnaire C questionnaire\_C\_3 the third continuous variable of questionnaire C questionnaire\_C\_4 the fourth continuous variable of questionnaire C questionnaire\_C\_5 the fifth continuous variable of questionnaire C

#### Source

simulated data

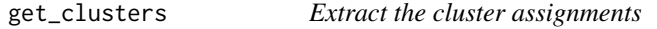

#### Description

This functions extracts the cluster assignments from an lcc object. One can specify which for which number of clusters the assignments should be returned.

#### Usage

```
get_clusters(cluster_solution, number_clusters = NULL)
```
#### Arguments

```
cluster_solution
```
an lcc object

#### number\_clusters

default is NULL to return all assignments. Otherwise specify a numeric vector with the number of clusters for which the assignments should be returned, e.g. 2:4

#### <span id="page-4-0"></span>Value

a data.frame with an ID column (the name of the ID column was specified by the user when calling the longitudinal\_consensus\_cluster) function and one column with cluster assignments for every specified number of clusters. Only the assignments included in number\_clusters are returned in the form of columns with the names assignment\_num\_clus\_x

#### Examples

```
# not run
set.seed(5)
test_data <- data.frame(patient_id = rep(1:10, each = 4),
visit = rep(1:4, 10),var_1 = c(rnorm(20, -1), rnorm(20, 3)) +rep(seq(from = 0, to = 1.5, length.out = 4), 10),var_2 = c(rnorm(20, 0.5, 1.5), rnorm(20, -2, 0.3)) +rep(seq(from = 1.5, to = 0, length.out = 4), 10)model_list <- list(flexmix::FLXMRmgcv(as.formula("var_1 ~ .")),
flexmix::FLXMRmgcv(as.formula("var_2 ~ .")))
clustering <- longitudinal_consensus_cluster(
data = test_data,
id_column = "patient_id",
max_k = 2,
reps = 3,
model_list = model_list,
flexmix_formula = as.formula("~s(visit, k = 4) | patient_id"))
cluster_assignments <- get_clusters(clustering, number_clusters = 2)
# end not run
```
<span id="page-4-1"></span>longitudinal\_consensus\_cluster

*Longitudinal consensus clustering with flexmix*

#### Description

This function performs longitudinal clustering with flexmix. To get robust results, the data is subsampled and the clustering is performed on this subsample. The results are combined in a consensus matrix and a final hierarchical clustering step performed on this matrix. In this, it follows the approach from the ConsensusClusterPlus package.

#### Usage

```
longitudinal_consensus_cluster(
  data = NULL,id_column = NULL,
  max_k = 3,
  reps = 10,
  p_item = 0.8,
 model_list = NULL,
```

```
flexmix_formula = as.formula("\sims(visit, k = 4) | patient_id"),
title = "untitled_consensus_cluster",
final_linkage = c("average", "ward.D", "ward.D2", "single", "complete", "mcquitty",
  "median", "centroid"),
seed = 3794,
verbose = FALSE
```
#### Arguments

)

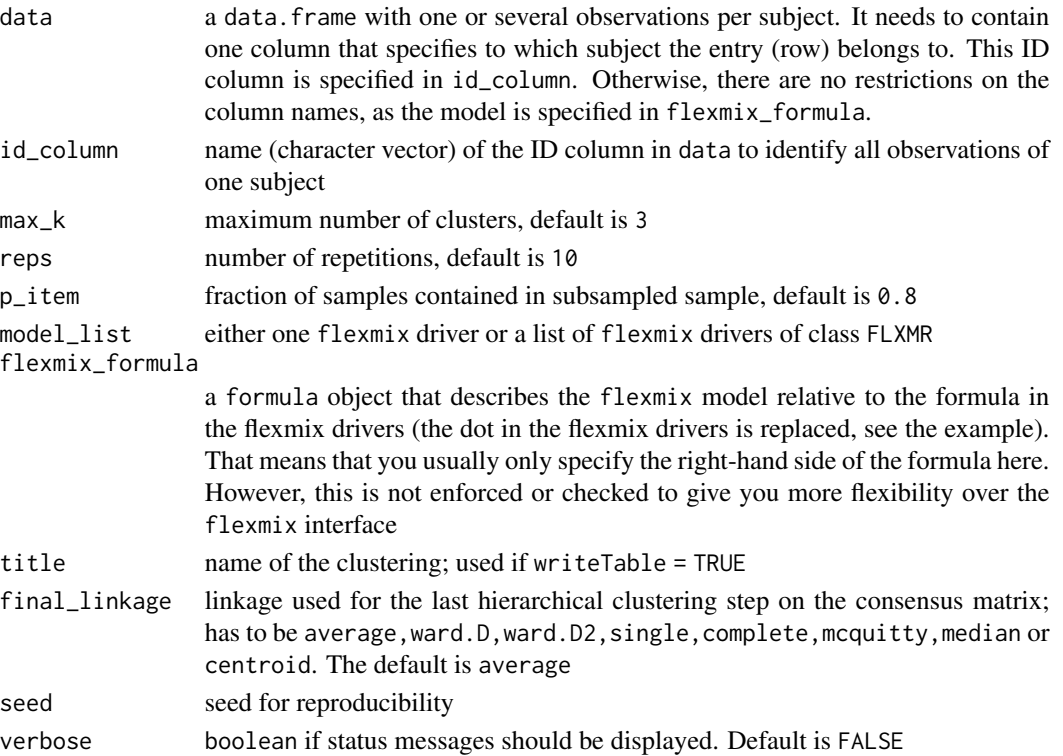

#### Details

The data types longitudinal\_consensus\_cluster can handle depends on how the flexmix models are set up, in principle all data types are supported for which there is a flexmix driver with the desired outcome variable.

If you follow the dimension reduction approach outlined in vignette("Example clustering analysis",package = "longmixr"), the input data types depend on what FAMD from the FactoMineR package can handle. FAMD accepts numeric variables and treats all other variables as factor variables which it can handle as well.

#### Value

An object (list) of class lcc with length maxk. The first entry general\_information contains the entries:

#### <span id="page-6-0"></span>plot.lcc  $\sim$  7

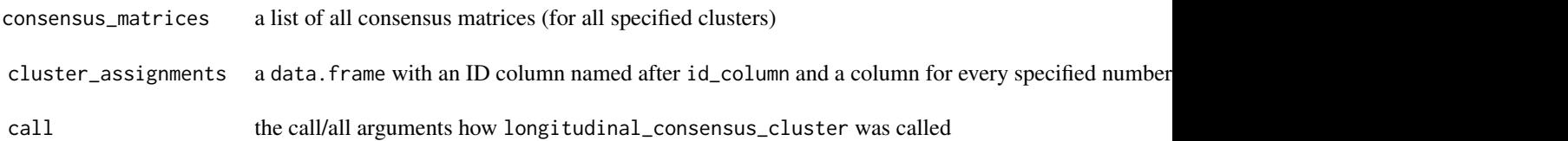

The other entries correspond to the number of specified clusters (e.g. the second entry corresponds to 2 specified clusters) and each contains a list with the following entries:

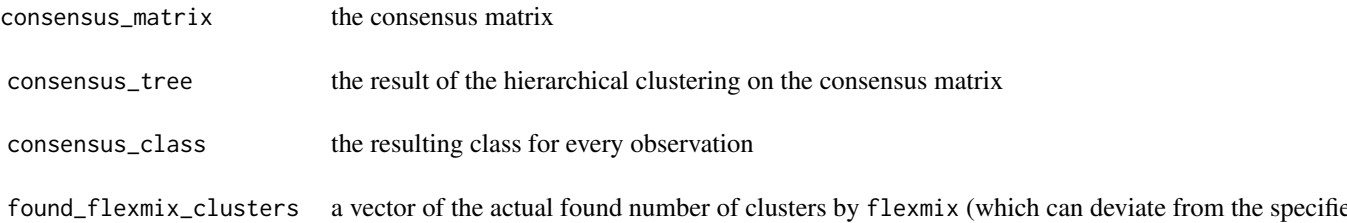

#### Examples

```
set.seed(5)
test_data <- data.frame(patient_id = rep(1:10, each = 4),
visit = rep(1:4, 10),var_1 = c(rnorm(20, -1), rnorm(20, 3)) +rep(seq(from = 0, to = 1.5, length.out = 4), 10),var_2 = c(rnorm(20, 0.5, 1.5), rnorm(20, -2, 0.3)) +
rep(seq(from = 1.5, to = 0, length.out = 4), 10)model_list <- list(flexmix::FLXMRmgcv(as.formula("var_1 ~ .")),
flexmix::FLXMRmgcv(as.formula("var_2 ~ .")))
clustering <- longitudinal_consensus_cluster(
data = test_data,
id_column = "patient_id",
max_k = 2,
reps = 3,
model_list = model_list,
flexmix_formula = as.formula("~s(visit, k = 4) | patient_id"))
# not run
# plot(clustering)
# end not run
```
plot.lcc *Plot a longitudinal consensus clustering*

#### Description

Plot a longitudinal consensus clustering

#### Usage

```
## S3 method for class 'lcc'
plot(x, color\_palette = NULL, ...)
```
#### <span id="page-7-0"></span>Arguments

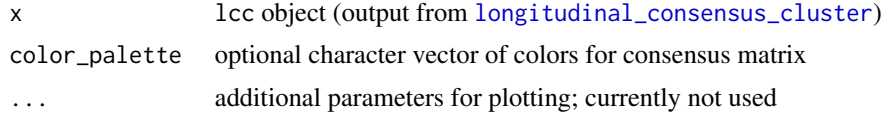

#### Value

Plots the following plots:

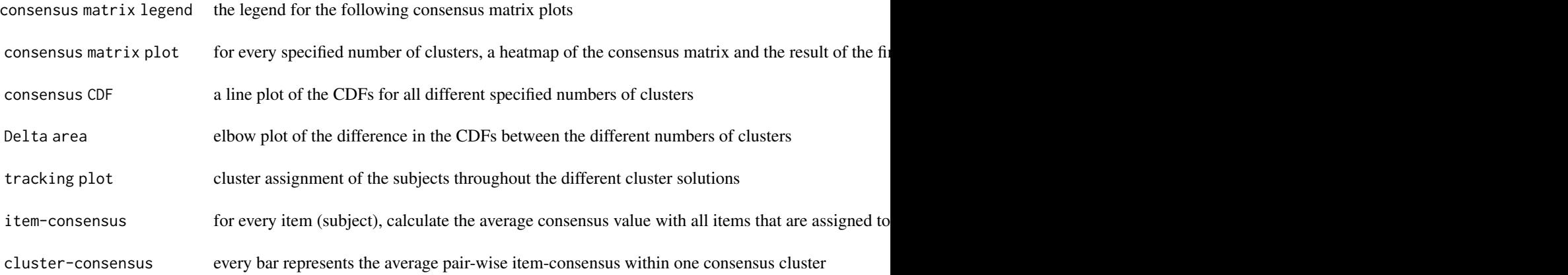

```
test_clustering_methods
```
*Try out different linkage methods*

#### Description

In the final step, the consensus clustering performs a hierarchical clustering step on the consensus cluster. This function tries out different linkage methods and returns the corresponding clusterings. The outputs can be plotted like the results from [longitudinal\\_consensus\\_cluster](#page-4-1).

#### Usage

```
test_clustering_methods(
  results,
 use_methods = c("average", "ward.D", "ward.D2", "single", "complete", "mcquitty",
    "median", "centroid")
)
```
#### Arguments

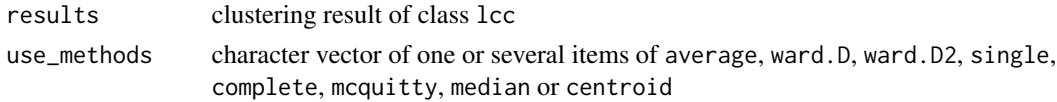

#### Value

a list of elements, each element of class lcc. The entries are named after the used linkage method.

#### Examples

```
set.seed(5)
test_data <- data.frame(patient_id = rep(1:10, each = 4),
visit = rep(1:4, 10),var_1 = c(rnorm(20, -1), rnorm(20, 3)) +rep(seq(from = 0, to = 1.5, length.out = 4), 10),var_2 = c(rnorm(20, 0.5, 1.5), rnorm(20, -2, 0.3)) +rep(seq(from = 1.5, to = 0, length.out = 4), 10)model_list <- list(flexmix::FLXMRmgcv(as.formula("var_1 ~ .")),
flexmix::FLXMRmgcv(as.formula("var_2 ~ .")))
clustering <- longitudinal_consensus_cluster(
data = test_data,
id_column = "patient_id",
max_k = 2,
reps = 3,
model_list = model_list,
flexmix_formula = as.formula("~s(visit, k = 4) | patient_id"))
clustering_linkage <- test_clustering_methods(results = clustering,
use_methods = c("average", "single"))
# not run
# plot(clustering_linkage[["single"]])
# end not run
```
# <span id="page-9-0"></span>Index

∗ datasets fake\_questionnaire\_data, [3](#page-2-0) crosssectional\_consensus\_cluster, [2](#page-1-0) fake\_questionnaire\_data, [3](#page-2-0) get\_clusters, [4](#page-3-0) gower.dist, *[2](#page-1-0)* longitudinal\_consensus\_cluster, [5,](#page-4-0) *[8](#page-7-0)* plot.lcc, [7](#page-6-0) test\_clustering\_methods, [8](#page-7-0)